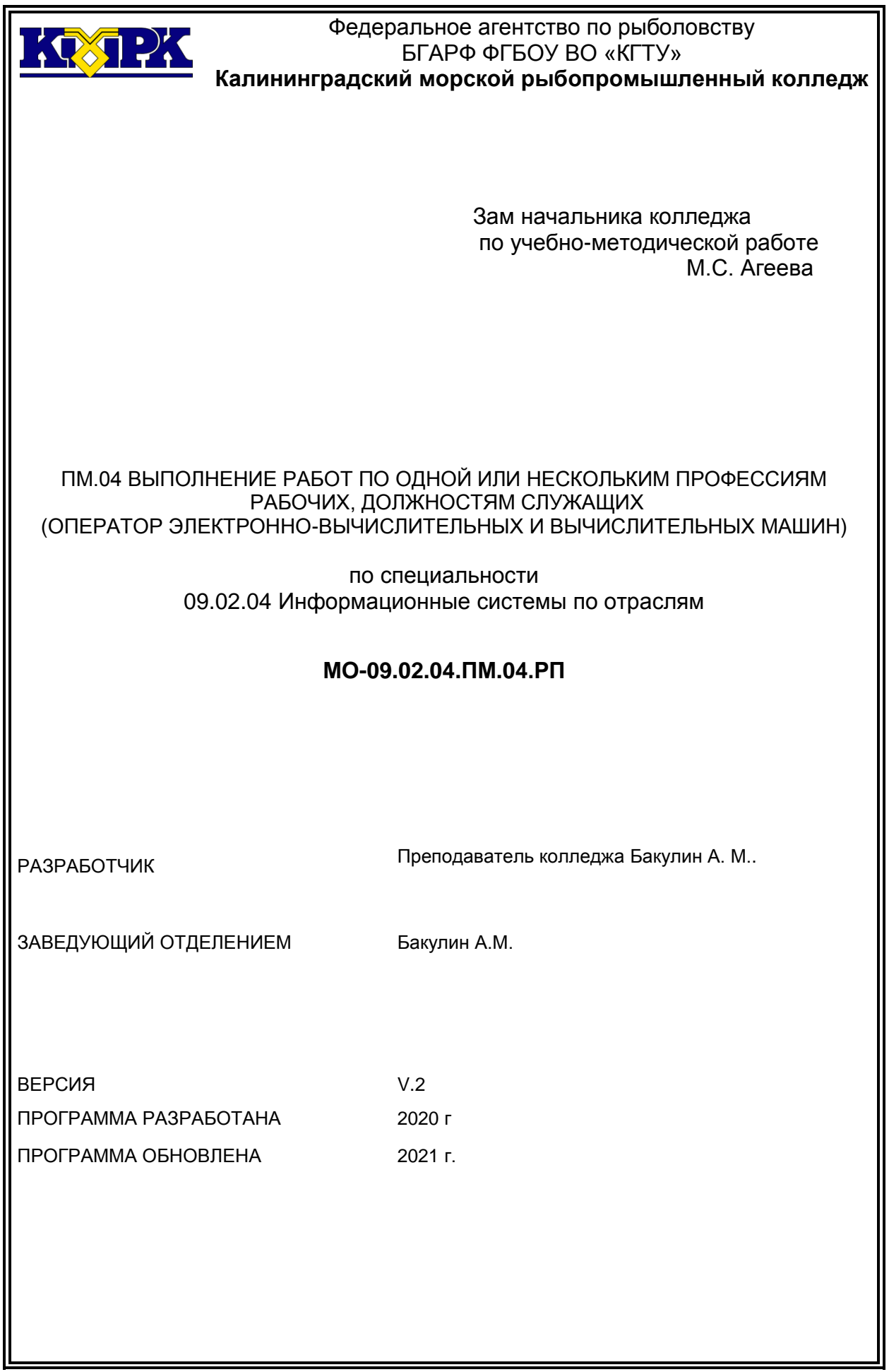

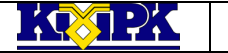

КМРК БГАРФ ФГБОУ ВО «КГТУ» Файл: МО – 09.02.04.ПМ.04.РП ВЫПОЛНЕНИЕ РАБОТ ПО ОДНОЙ ИЛИ НЕСКОЛЬКИМ ВЫПОЛНЕНИЕ РАБОТ ПО ОДНОИ ИЛИ НЕСКОЛБКИМ С.2/20<br>ПРОФЕССИЯМ РАБОЧИХ, ДОЛЖНОСТЯМ СЛУЖАЩИХ С.2/20

#### **Содержание**

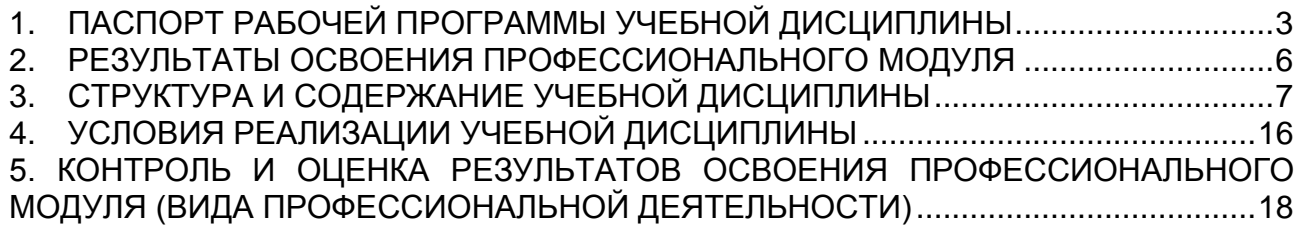

# <span id="page-2-0"></span>1. ПАСПОРТ РАБОЧЕЙ ПРОГРАММЫ УЧЕБНОЙ ДИСЦИПЛИНЫ

# 1.1.Область применения

Рабочая программа профессионального модуля – является частью программы подготовки специалистов среднего звена ФГОС специальности СПО 09.02.04 Информационные системы (по отраслям) в части освоения основного вида профессиональной деятельности (ВПД) среднего профессионального образования по профессии «Оператор электронно-вычислительных и вычислительных машин».

Программа профессионального модуля направлена на реализацию следующих видов профессиональной деятельности (ВПД):

ПК 4.1. Подключать, настраивать, определять и устранять сбои в работе аппаратного и программного обеспечения. Настраивать периферийное и мультимедийное оборудование.

ПК 4.2. Выполнять ввод цифровой и аналоговой информации в персональный компьютер. Управлять размещением цифровой информации на различных носителях персонального компьютера, а также дисковых хранилищах локальной и глобальной компьютерной сети. Хранить, передавать и публиковать цифровую информацию.

ПК 4.3. Обрабатывать текстовый и графический контент средствами текстовых, графических редакторов.

ПК4.4. Обрабатывать аудио и видео контент средствами аудио, видео редакторов.

Рабочая программа соответствует подготовке рабочих профессий «Оператор электронно-вычислительных и вычислительных машин». Опыт работы не требуется.

1.2. Цели и задачи учебной дисциплины – требования к результатам освоения учебной дисциплины

В результате освоения учебной дисциплины обучающийся должен *иметь практический опыт:*

ПО-1.настройки параметров функционирования персонального компьютера, периферийного и мультимедийного оборудования;

ПО-2. ввода цифровой и аналоговой информации в персональный компьютер с различных носителей, периферийного и мультимедийного оборудования, управления медиатекой, тиражирования мультимедиа контента;

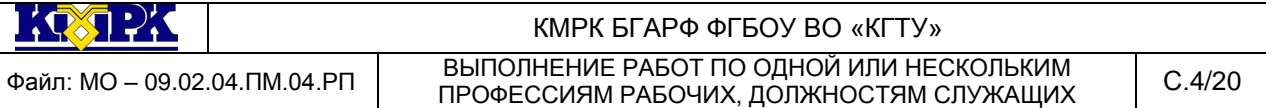

ПО-3. конвертирования медиафайлов в различные форматы, экспорта и импорта файлов в различные программы-редакторы;

ПО-4. обработки аудио, визуального и мультимедийного контента с помощью специализированных программ-редакторов;

ПО-5. создания и воспроизведения видеороликов, презентаций, слайд-шоу, медиафайлов и другой итоговой продукции из исходных аудио, визуальных и мультимедийных компонентов;

ПО-6. осуществления навигации по ресурсам, поиска, ввода и передачи данных с помощью технологий и сервисов сети Интернет, публикации мультимедиа контента в сети Интернет;

В результате освоения учебной дисциплины обучающийся должен *уметь:*

У-1.подключать и настраивать параметры функционирования персонального компьютера, периферийного и мультимедийного оборудования;

У-2. настраивать основные компоненты графического интерфейса операционной системы и специализированных программ-редакторов;

У-3. управлять файлами данных на локальных, съемных запоминающих устройствах, а также на дисках локальной компьютерной сети и в сети Интернет;

У-4. распознавать сканированные текстовые документы с помощью программ распознавания текста;

У-5. вводить цифровую и аналоговую информацию в персональный компьютер с различных носителей, периферийного и мультимедийного оборудования;

У-6. создавать и редактировать графические объекты с помощью программ для обработки растровой и векторной графики;

У-7. обрабатывать аудио, визуальный контент и медиа файлы средствами звуковых, графических и видео-редакторов;

У-8. создавать видеоролики, презентации, слайд-шоу, медиа файлы и другую итоговую продукцию из исходных аудио, визуальных и мультимедийных компонентов;

У-9. воспроизводить аудио, визуальный контент и медиа файлы средствами персонального компьютера и мультимедийного оборудования;

У-10. вести отчетную и техническую документацию

У-11. создавать и структурировать хранение цифровой информации в медиатеке персональных компьютеров и серверов;

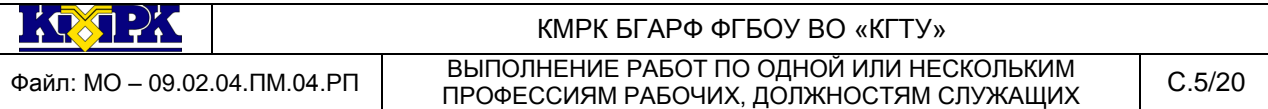

У-12. передавать и размещать цифровую информацию на дисках персонального компьютера, а также дисковых хранилищах локальной и глобальной компьютерной сети;

У-13. тиражировать мультимедиа контент на различных съемных носителях информации;

У-14. осуществлять навигацию по веб-ресурсам Интернета с помощью веббраузера;

У-15. создавать и обмениваться письмами электронной почты;

публиковать мультимедиа контент на различных сервисах в сети Интернет;

В результате освоения учебной дисциплины обучающийся должен *знать:*

З-1.устройство персональных компьютеров, основные блоки, функции и технические характеристики;

З-2. архитектуру, состав, функции и классификацию операционных систем персонального компьютера;

З-3. виды и назначение периферийных устройств, их устройство и принцип действия, интерфейсы подключения и правила эксплуатации;

З-4. принципы установки и настройки основных компонентов операционной системы и драйверов периферийного оборудования;

З-5. принципы цифрового представления звуковой, графической, видео и мультимедийной информации в персональном компьютере;

З-6. виды и параметры форматов аудио- графических, видео- и мультимедийных файлов;

З-7. основные приемы обработки цифровой информации;

З-8. назначение, разновидности и функциональные возможности программ обработки звука;

З-9. назначение, разновидности и функциональные возможности программ обработки графических изображений;

З-10. назначение, разновидности и функциональные возможности программ обработки видео- и мультимедиа контента;

З-11. структуру, виды информационных ресурсов и основные виды услуг в сети Интернет;

З-12. назначение, разновидности и функциональные возможности программ для создания веб-страниц;

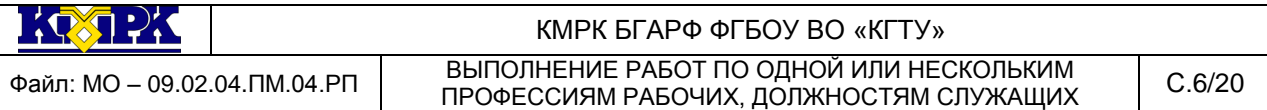

З-13. нормативные документы по охране труда при работе с персональным компьютером, периферийным, мультимедийным оборудованием и компьютерной оргтехникой

З-14. назначение, разновидности и функциональные возможности программ для публикации мультимедиа контента;

З-15. структуру, виды информационных ресурсов и основные виды услуг в сети Интернет;

З-16. назначение, разновидности и функциональные возможности программ для создания веб-страниц;

## 2. РЕЗУЛЬТАТЫ ОСВОЕНИЯ ПРОФЕССИОНАЛЬНОГО МОДУЛЯ

<span id="page-5-0"></span>Результатом освоения программы профессионального модуля является овладение обучающимися видом профессиональной деятельности «Оператор электронно-вычислительных и вычислительных машин», в том числе профессиональными (ПК) и общими (ОК) компетенциями:

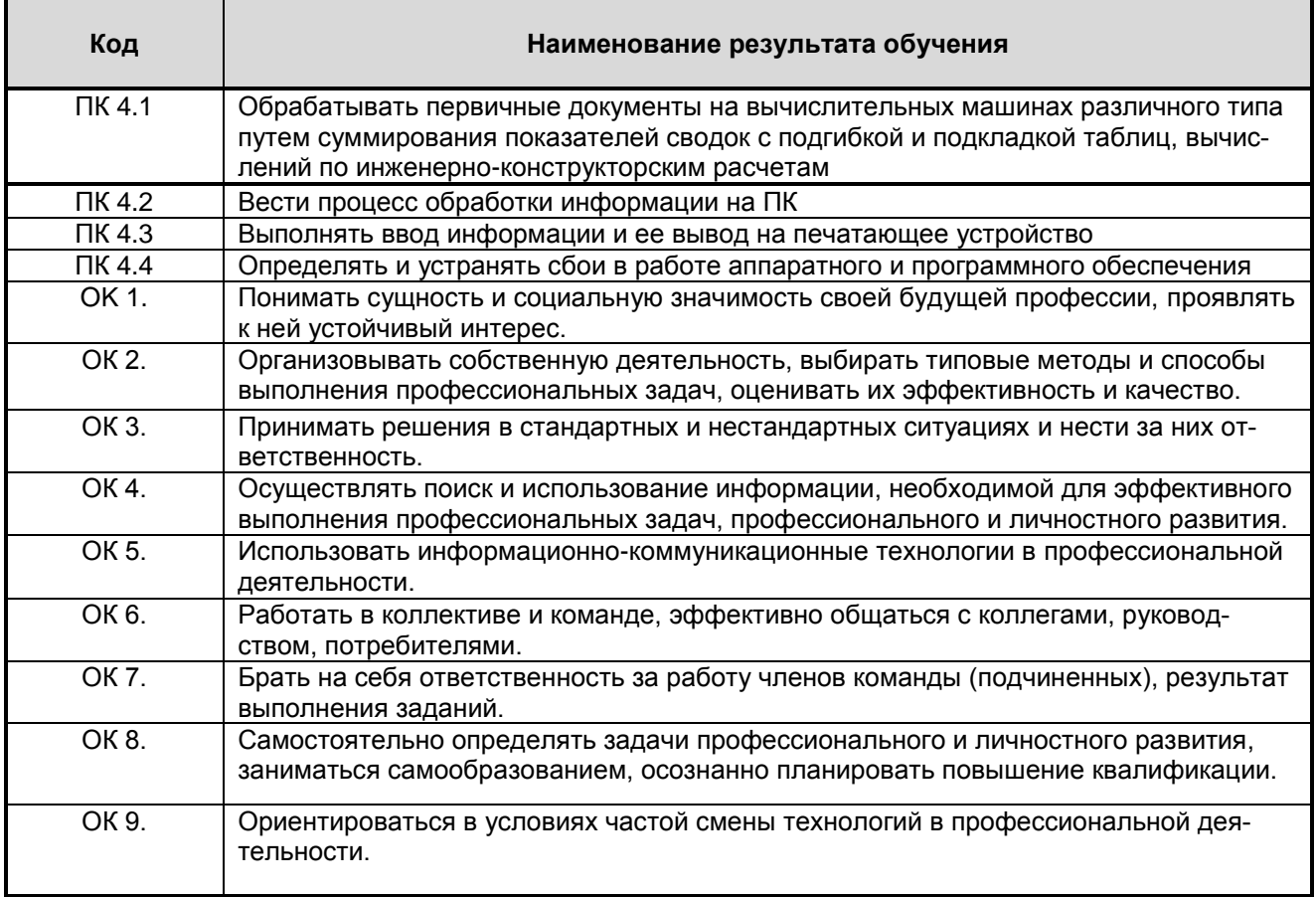

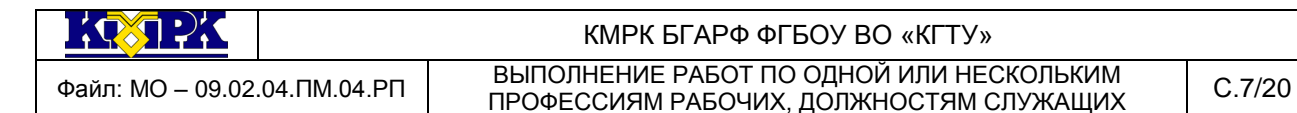

# 3. СТРУКТУРА И СОДЕРЖАНИЕ УЧЕБНОЙ ДИСЦИПЛИНЫ

### 3.1.Тематический план профессионального модуля

<span id="page-6-0"></span>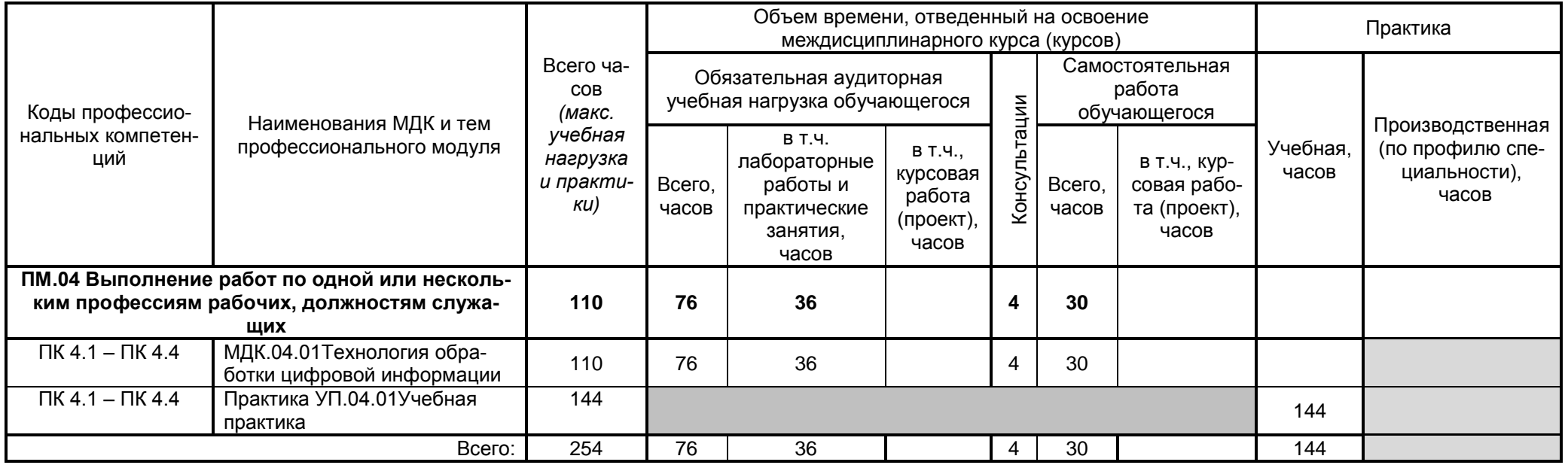

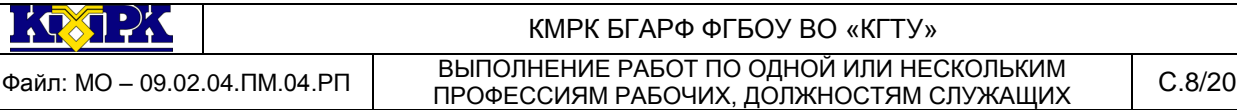

### 3.2.Содержание обучения по профессиональному модулю

3.2.1. Тематический план и содержание учебной дисциплины МДК.04.01 Технология обработки цифровой информации

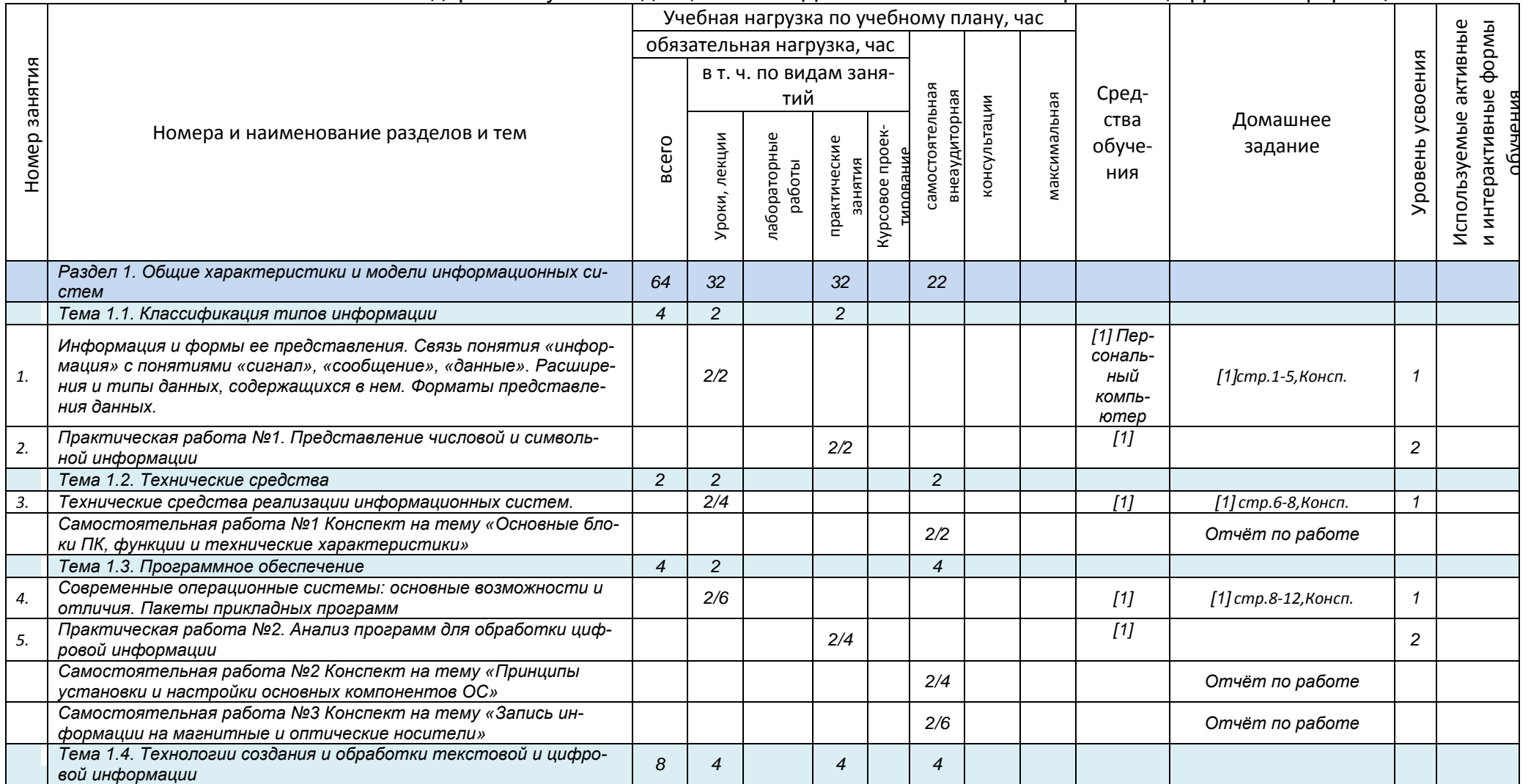

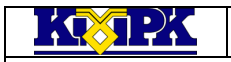

**ВЫПОЛНЕНИЕ РАБОТ ПО ОДНОЙ ИЛИ НЕСКОЛЬКИМ**<br>Файл: МО – 09.02.04.ПМ.04.РП ВЫПОЛНЕНИЕ РАБОЧИМ ВАБРУАНОЙ СОТРИ ОДНОЙ ШАХ ВЫПОЛНЕНИЕ РАБОТ ПО ОДНОЙ ИЛИ НЕСКОЛЬКИМ ПРОФЕССИЯМ РАБОЧИХ, ДОЛЖНОСТЯМ СЛУЖАЩИХ С.9/20

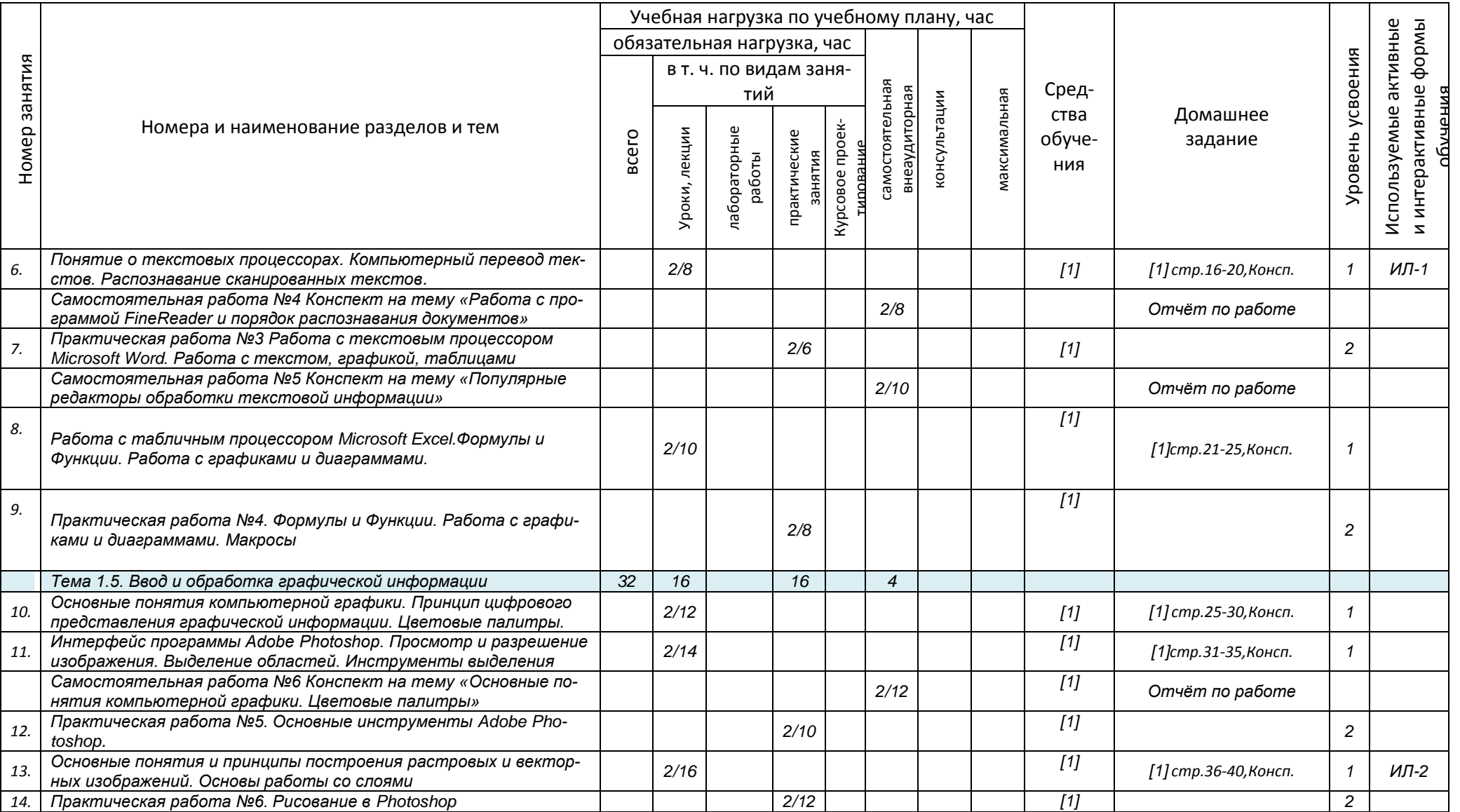

*Документ управляется программными средствами 1С Колледж*

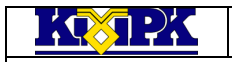

**ВЫПОЛНЕНИЕ РАБОТ ПО ОДНОЙ ИЛИ НЕСКОЛЬКИМ**<br>Файл: МО – 09.02.04.ПМ.04.РП ВЫПОЛНЕНИЕ РАБОЧИМ ВАБРУАНОЙ СОТРИ ОДНОЙ ШАХ ВЫПОЛНЕНИЕ РАБОТ ПО ОДНОЙ ИЛИ НЕСКОЛЬКИМ ПРОФЕССИЯМ РАБОЧИХ, ДОЛЖНОСТЯМ СЛУЖАЩИХ С.10/20

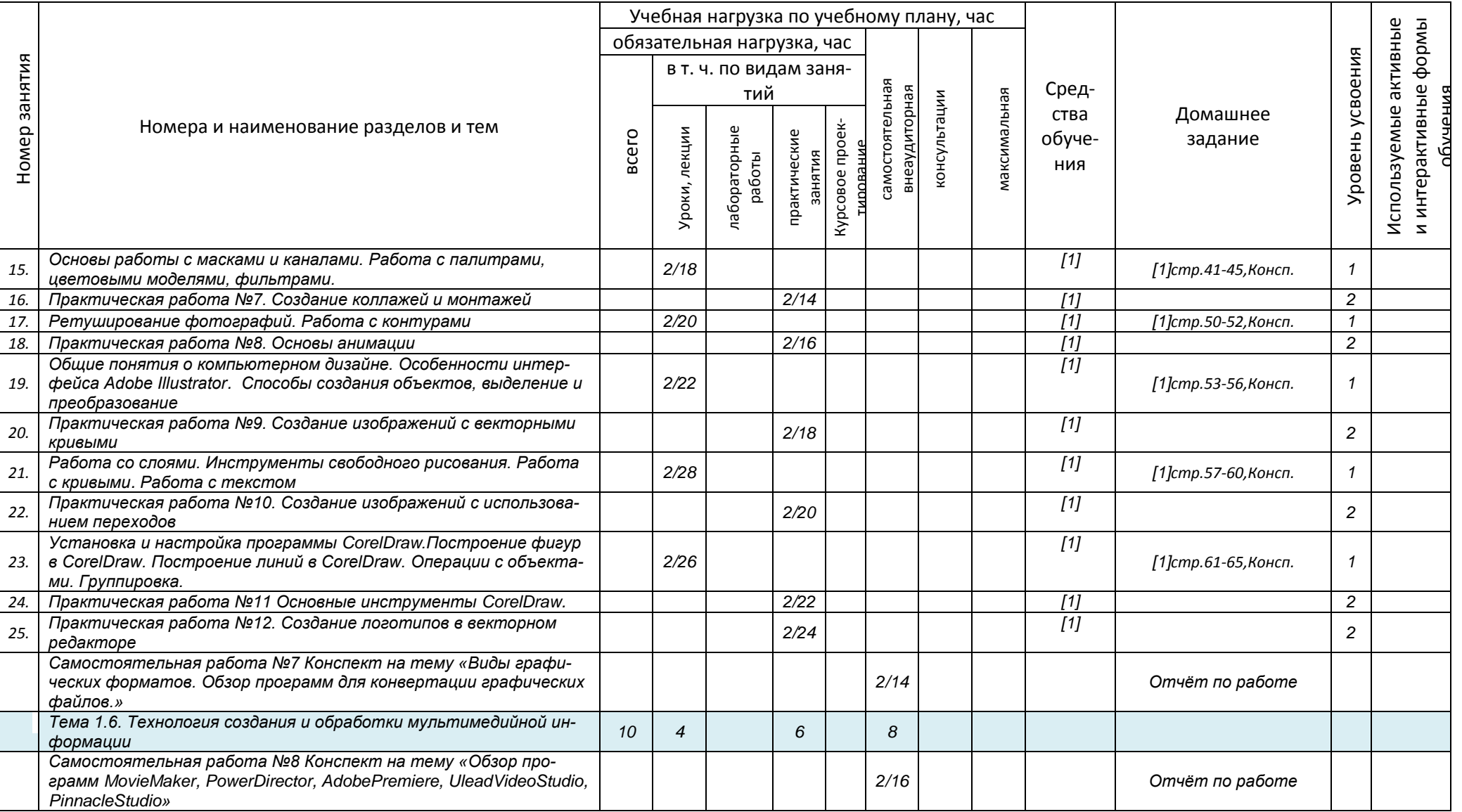

*Документ управляется программными средствами 1С Колледж*

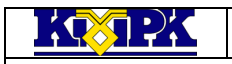

**ВЫПОЛНЕНИЕ РАБОТ ПО ОДНОЙ ИЛИ НЕСКОЛЬКИМ**<br>Файл: МО – 09.02.04.ПМ.04.РП ВЫПОЛНЕНИЕ РАБОЧИМ ВАБРУАНОЙ СОТРИ ОДНОЙ ШАХ ВЫПОЛНЕНИЕ РАБОТ ПО ОДНОЙ ИЛИ НЕСКОЛЬКИМ ПРОФЕССИЯМ РАБОЧИХ, ДОЛЖНОСТЯМ СЛУЖАЩИХ С.11/20

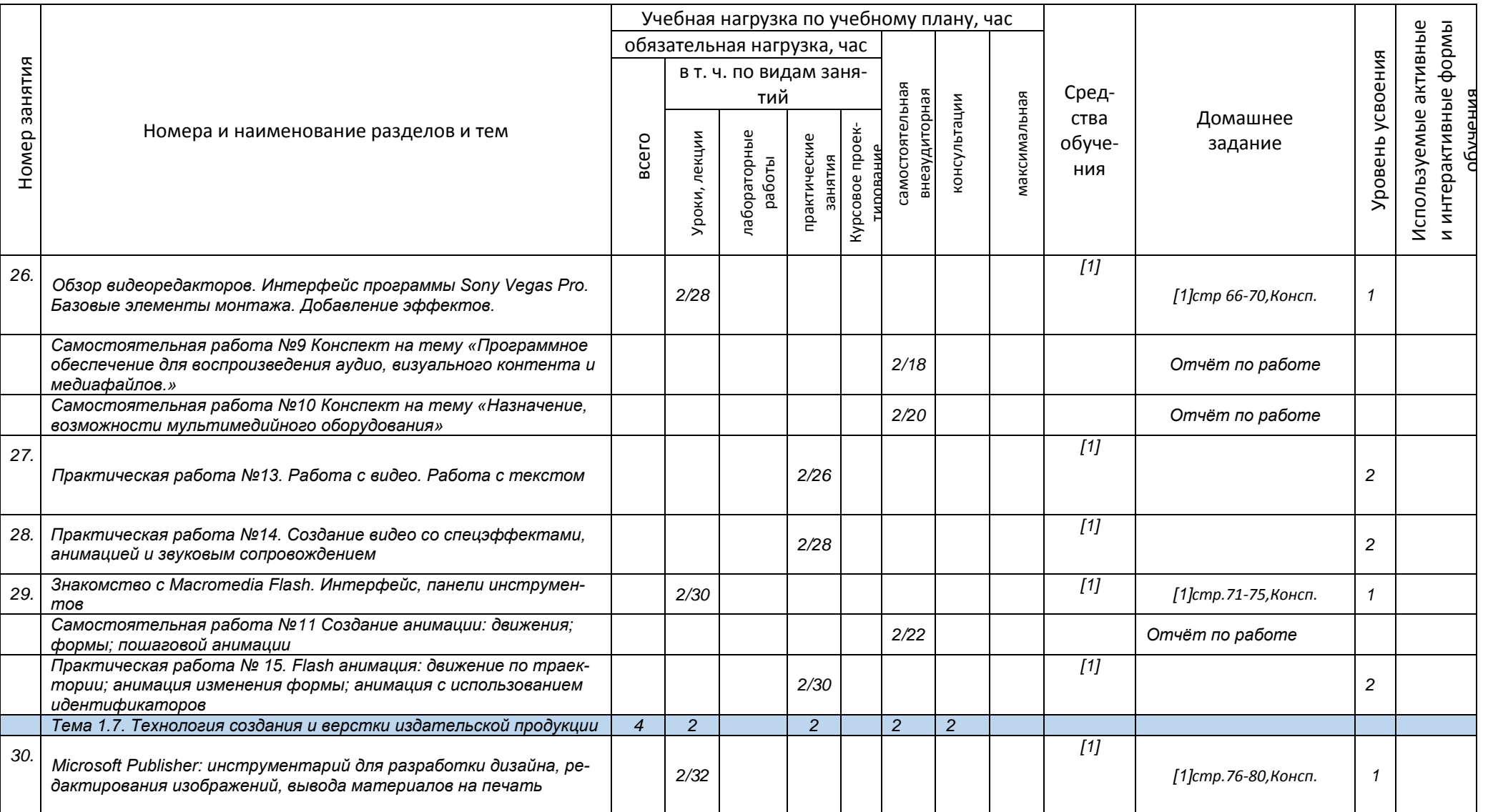

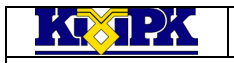

**ВЫПОЛНЕНИЕ РАБОТ ПО ОДНОЙ ИЛИ НЕСКОЛЬКИМ**<br>Файл: МО – 09.02.04.ПМ.04.РП ВЫПОЛНЕНИЕ РАБОЧИМ ВАБРУАНОЙ СОТРИ ОДНОЙ ШАХ ВЫПОЛНЕНИЕ РАБОТ ПО ОДНОЙ ИЛИ НЕСКОЛЬКИМ ПРОФЕССИЯМ РАБОЧИХ, ДОЛЖНОСТЯМ СЛУЖАЩИХ С.12/20

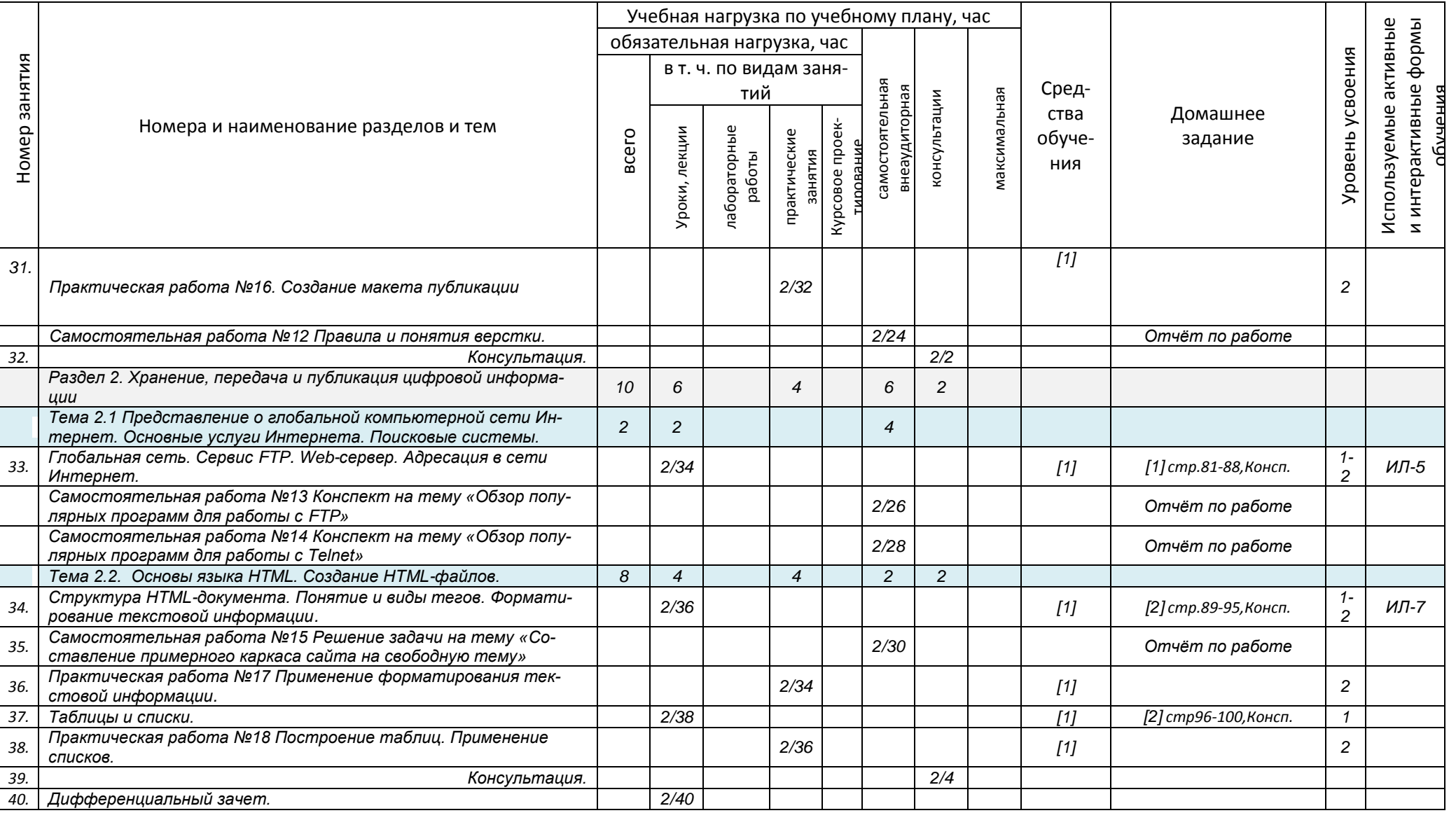

*Документ управляется программными средствами 1С Колледж*

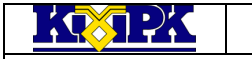

Файл: МО – 09.02.04.ПМ.04.РП ВЫПОЛНЕНИЕ РАБОТ ПО ОДНОЙ ИЛИ НЕСКОЛЬКИМ ВЫПОЛНЕНИЕ РАБОТ ПО ОДНОЙ ИЛИ НЕСКОЛЬКИМ ПРОФЕССИЯМ РАБОЧИХ, ДОЛЖНОСТЯМ СЛУЖАЩИХ С.13/20

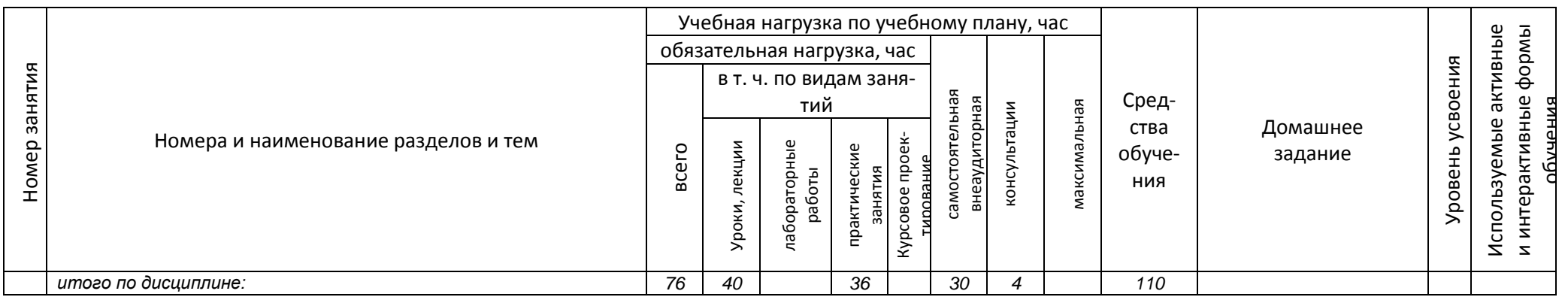

Сокращения, используемые при планировании: ТЗ - Творческие задания, ИЛ - интерактивная лекция, Д - Дискуссия

Удельный вес занятий в активных и интерактивных формах = 8 занятий (10%)

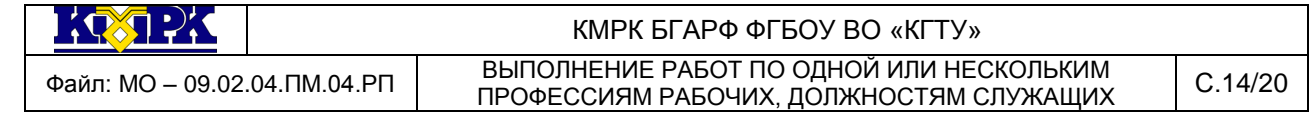

# 3.2.2 Содержание обучения по учебной практике профессионального модуля (ПМ.04)

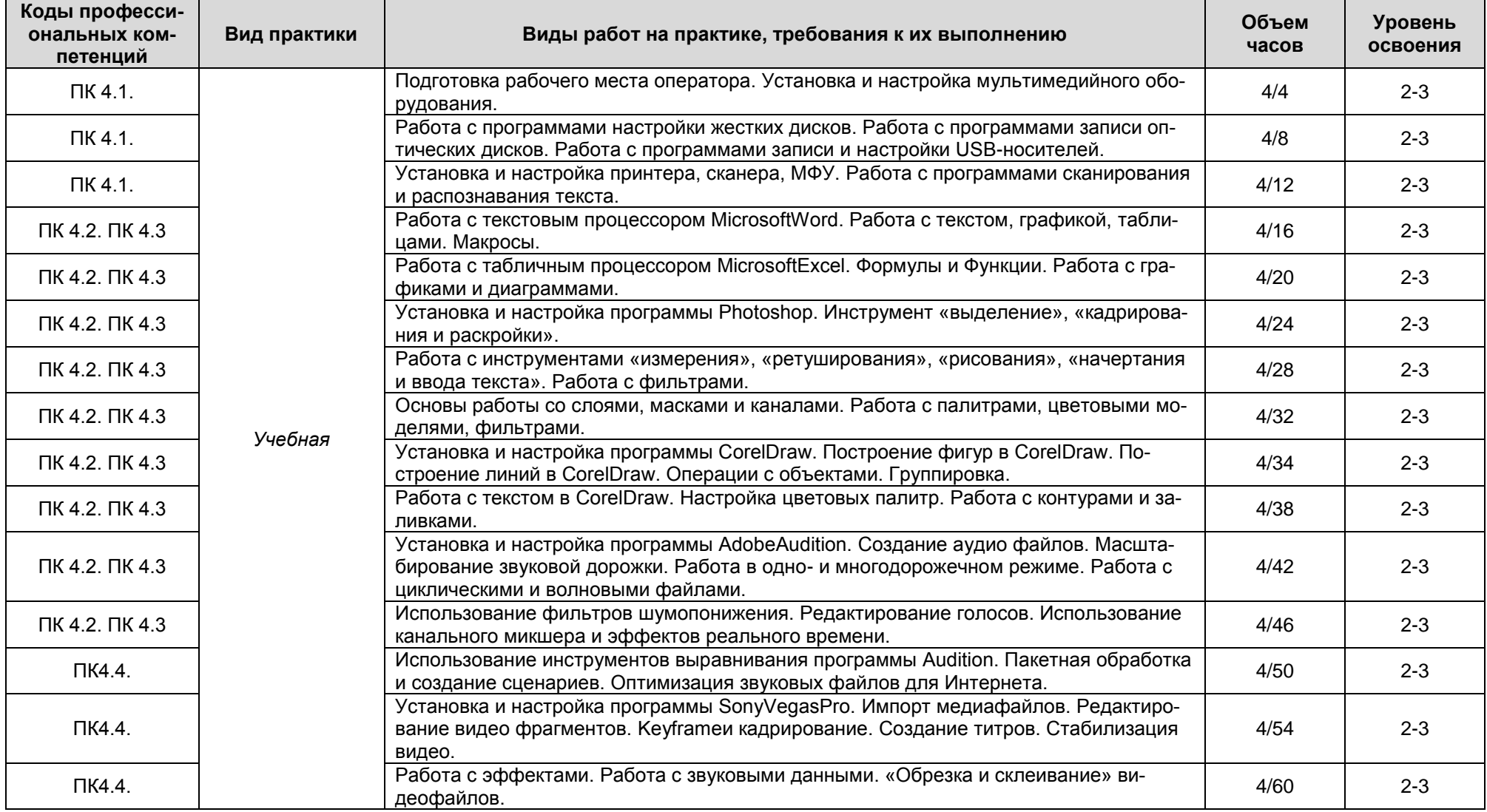

*Документ управляется программными средствами 1С Колледж*

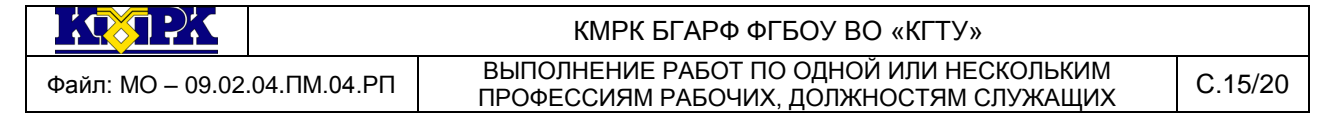

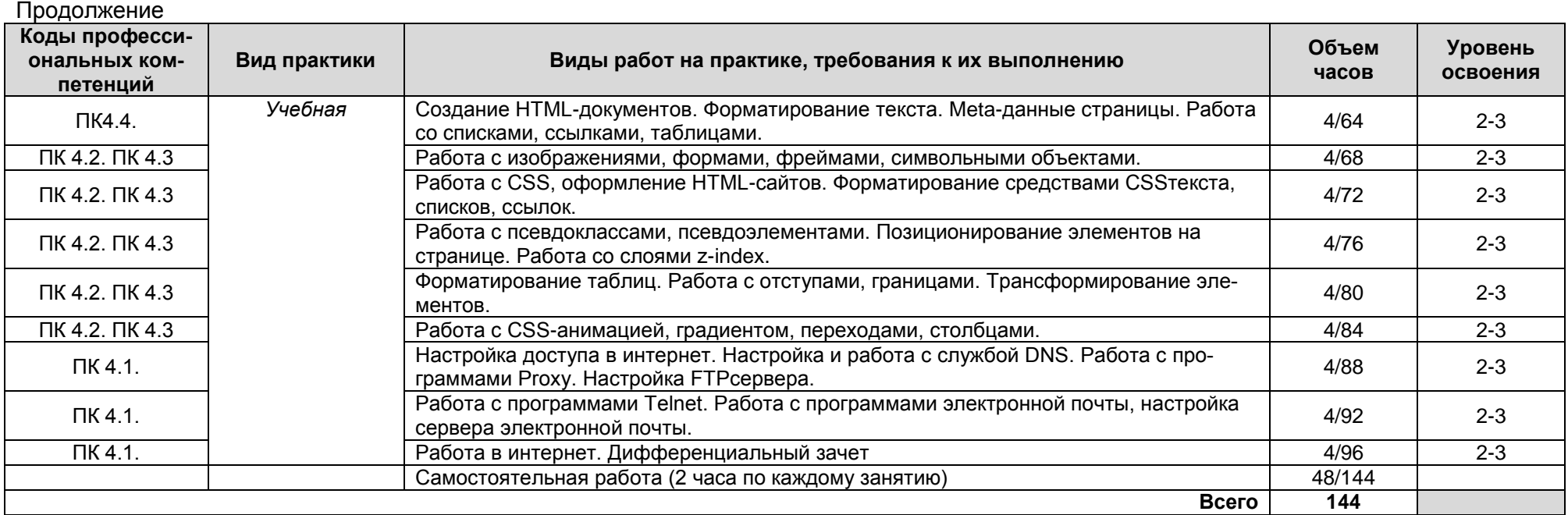

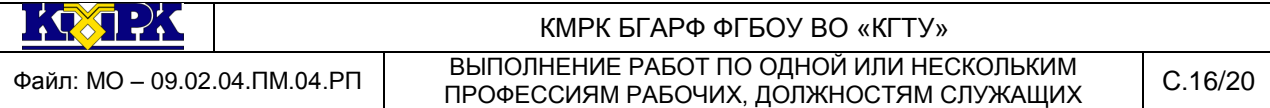

# <span id="page-15-0"></span>1. УСЛОВИЯ РЕАЛИЗАЦИИ УЧЕБНОЙ ДИСЦИПЛИНЫ

## 4.1. Материально-техническое обеспечение

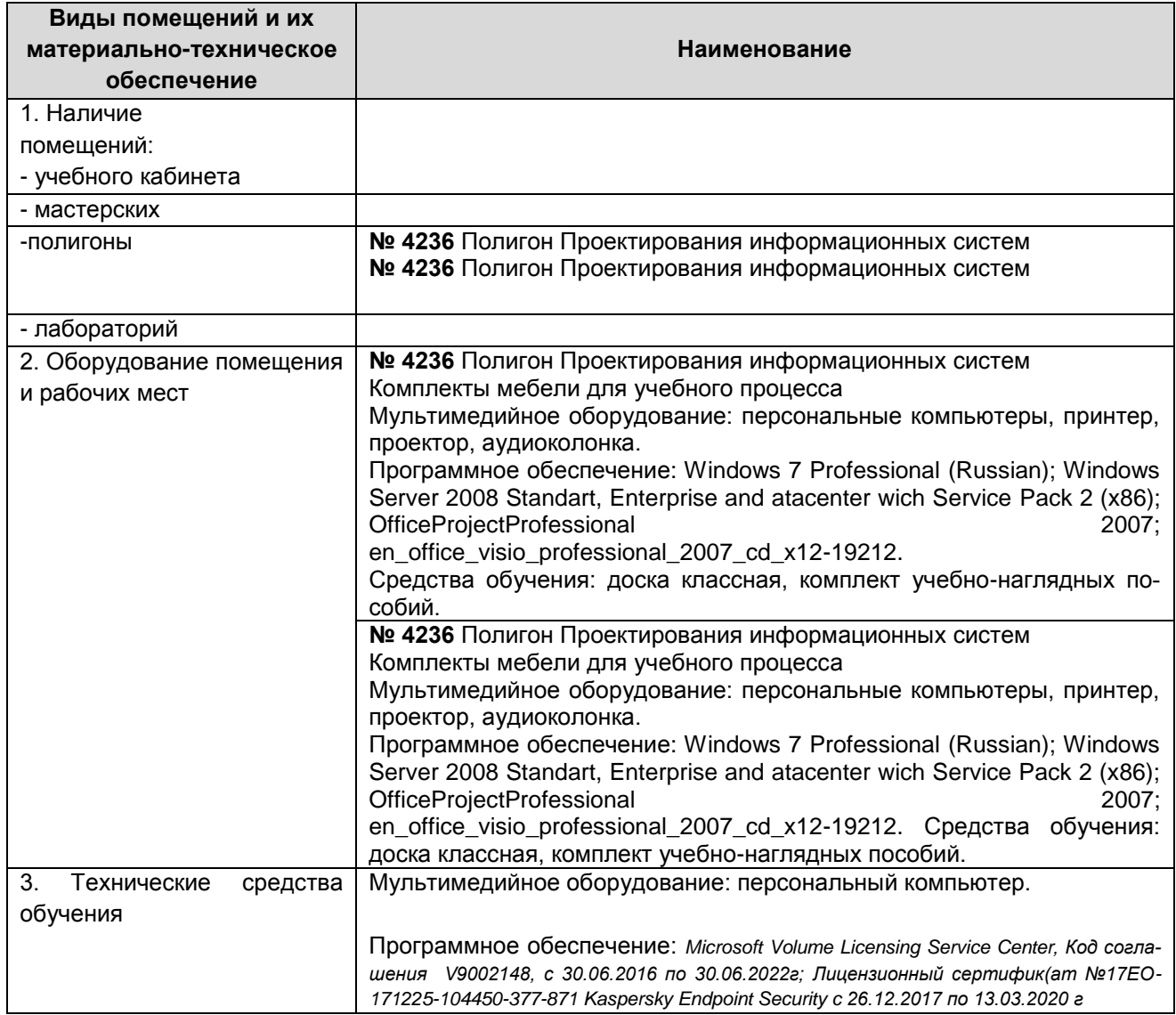

## 4.2. Учебно-методическое и информационное обеспечение

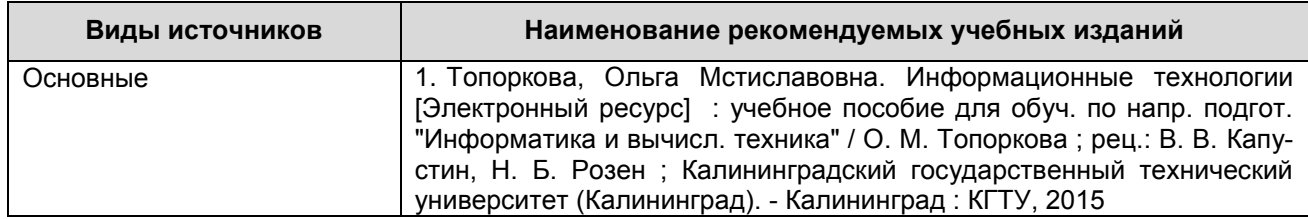

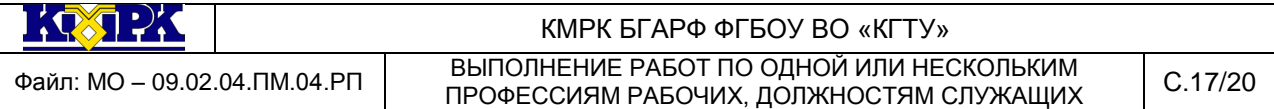

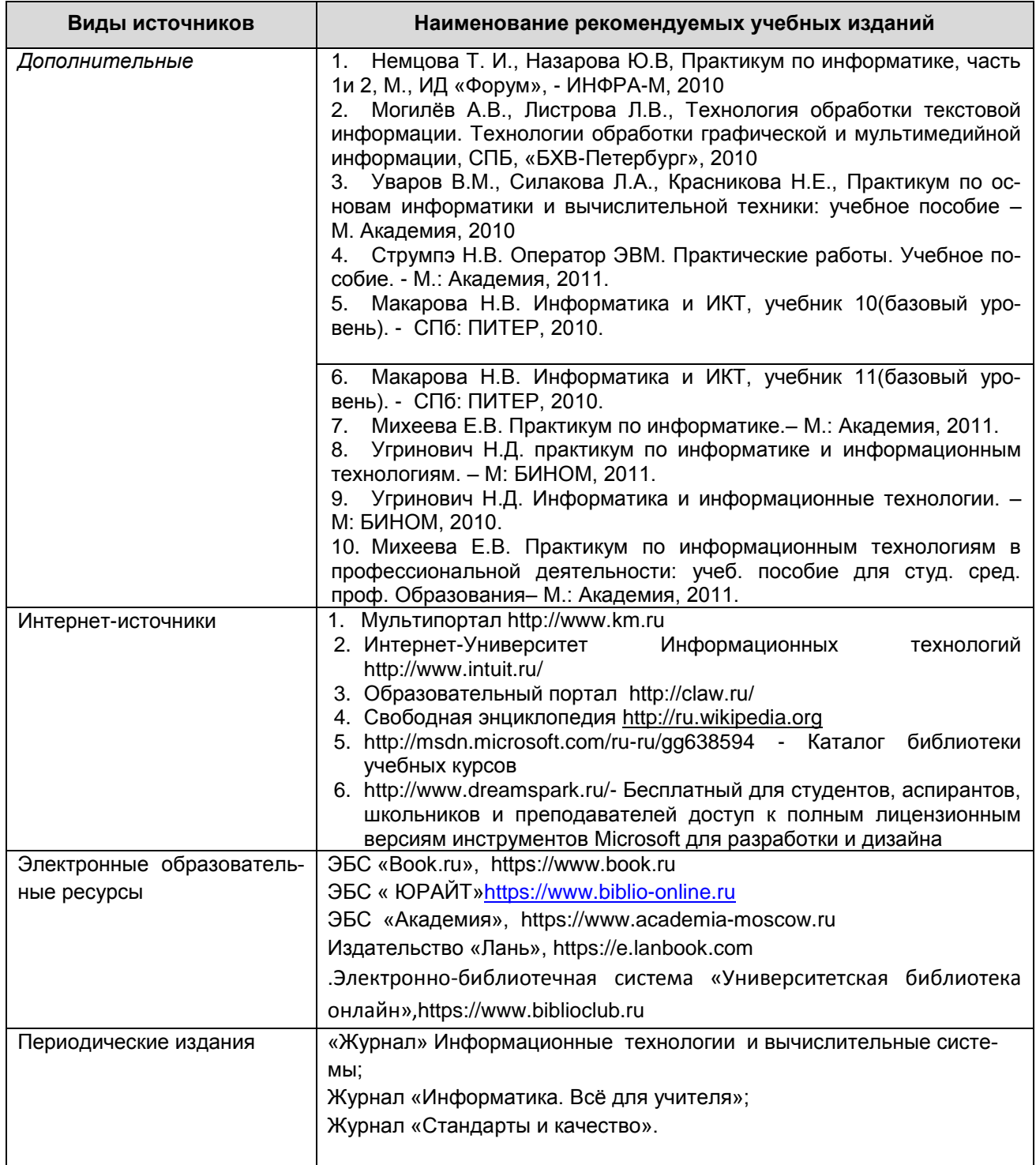

## 4.3. Общие требования к организации образовательного процесса

Освоению данного модуля должно предшествовать изучение дисциплин:

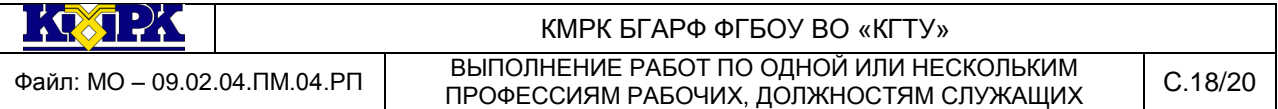

ОП. 01. «Основы архитектуры, устройство и функционирование вычислительных систем», ОП. 02. «Операционные системы», ОП. 08. «Технические средства информатизации», ПД.02 «Информатика» и ПОО.1 «Компьютерная графика».

4.4. Кадровое обеспечение образовательного процесса

Требования к квалификации педагогических (инженерно-педагогических) кадров, обеспечивающих обучение по междисциплинарному курсу (курсам):

Дипломированные специалисты – преподаватели с высшим профессиональным образованием, соответствующим профилю междисциплинарных курсов.

<span id="page-17-0"></span>5. КОНТРОЛЬ И ОЦЕНКА РЕЗУЛЬТАТОВ ОСВОЕНИЯ ПРОФЕССИОНАЛЬНО-ГО МОДУЛЯ (ВИДА ПРОФЕССИОНАЛЬНОЙ ДЕЯТЕЛЬНОСТИ)

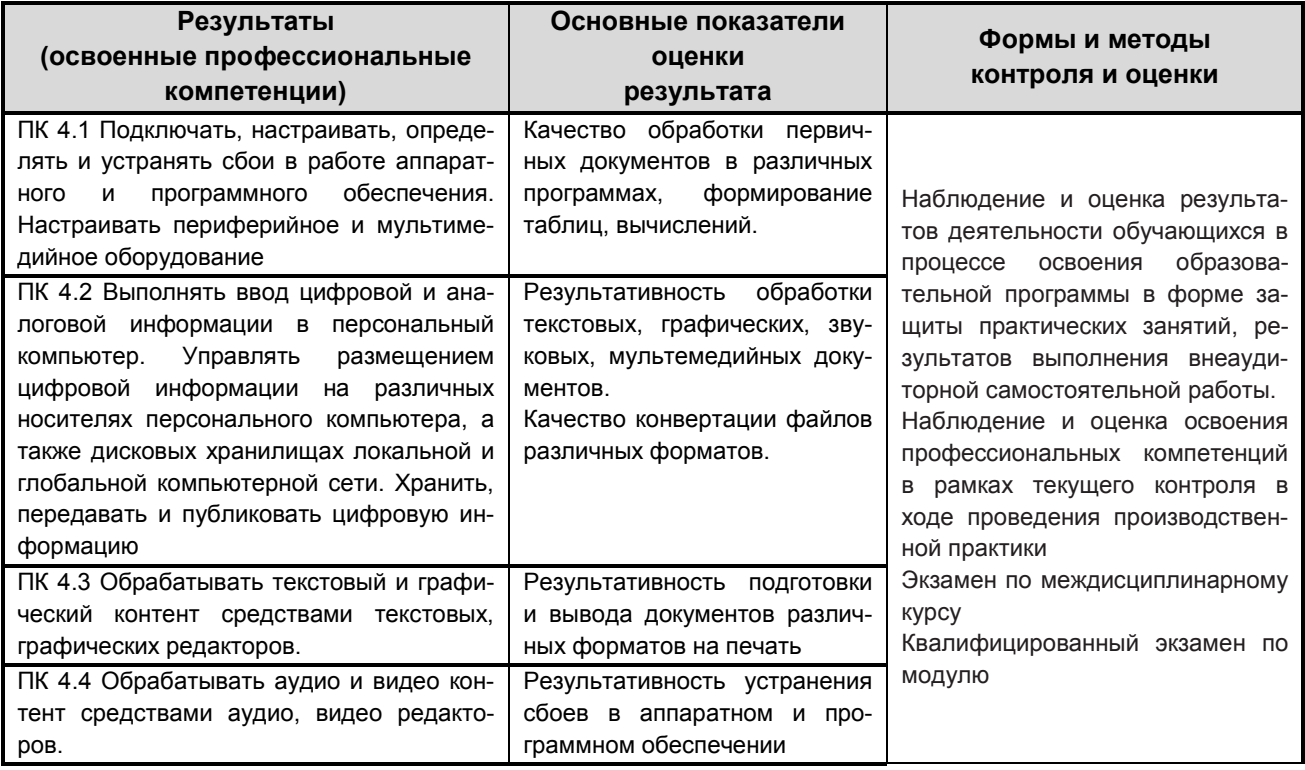

Формы, методы контроля и оценки результатов обучения должны позволять проверять у обучающихся не только сформированность профессиональных компетенций, но и развитие общих компетенций, обеспечивающих их умений

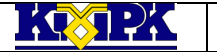

КМРК БГАРФ ФГБОУ ВО «КГТУ» Файл: МО – 09.02.04.ПМ.04.РП ВЫПОЛНЕНИЕ РАБОТ ПО ОДНОЙ ИЛИ НЕСКОЛЬКИМ ВЫПОЛНЕНИЕ РАБОТ ПО ОДНОЙ ИЛИ НЕСКОЛЬКИМ СЛУЖАЩИХ С.19/20

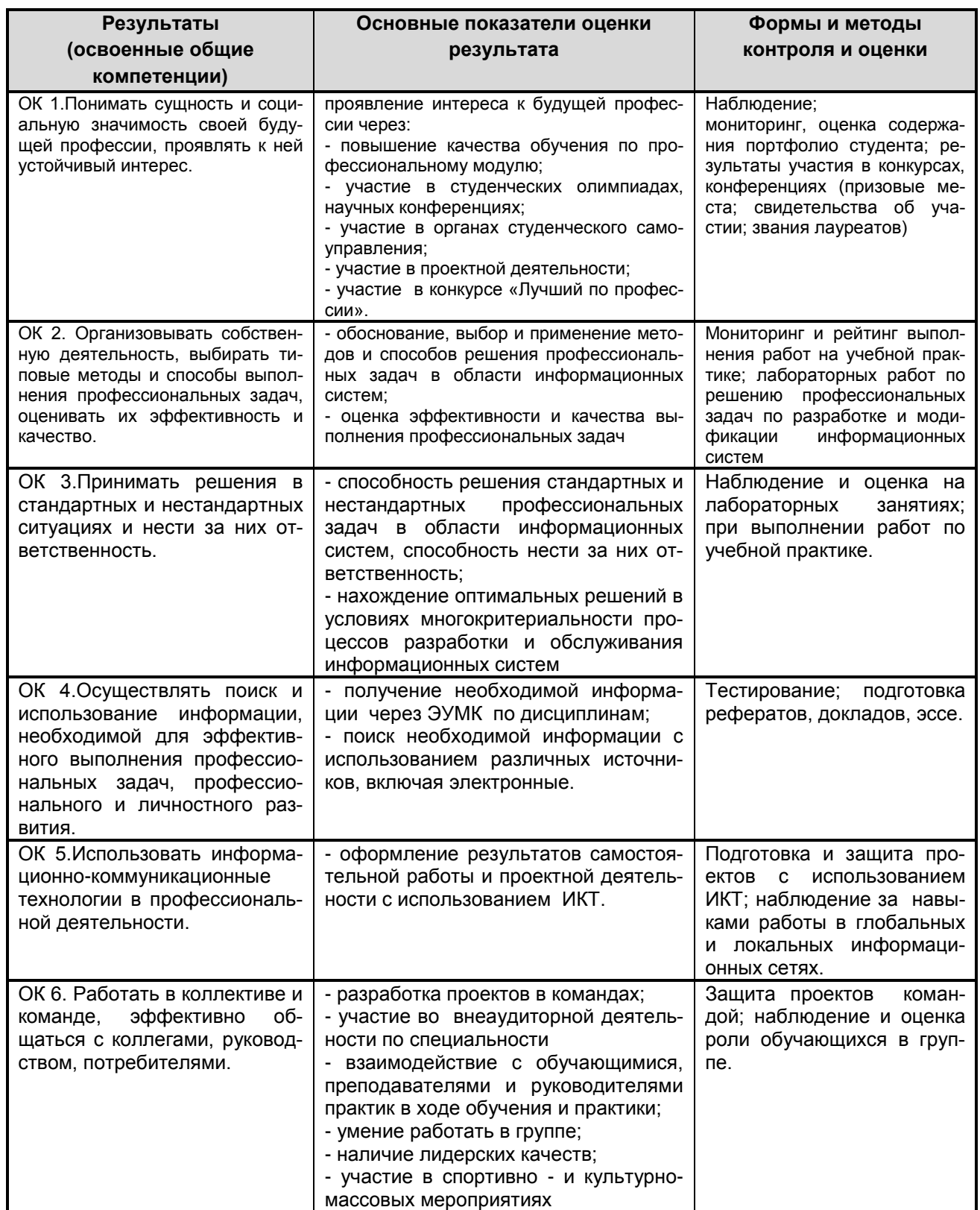

KRYPK

КМРК БГАРФ ФГБОУ ВО «КГТУ» Файл: МО – 09.02.04.ПМ.04.РП ВЫПОЛНЕНИЕ РАБОТ ПО ОДНОЙ ИЛИ НЕСКОЛЬКИМ ВЫПОЛНЕНИЕ РАБОТ ПО ОДНОЙ ИЛИ НЕСКОЛЬКИМ СЛУДА С.20/20

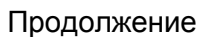

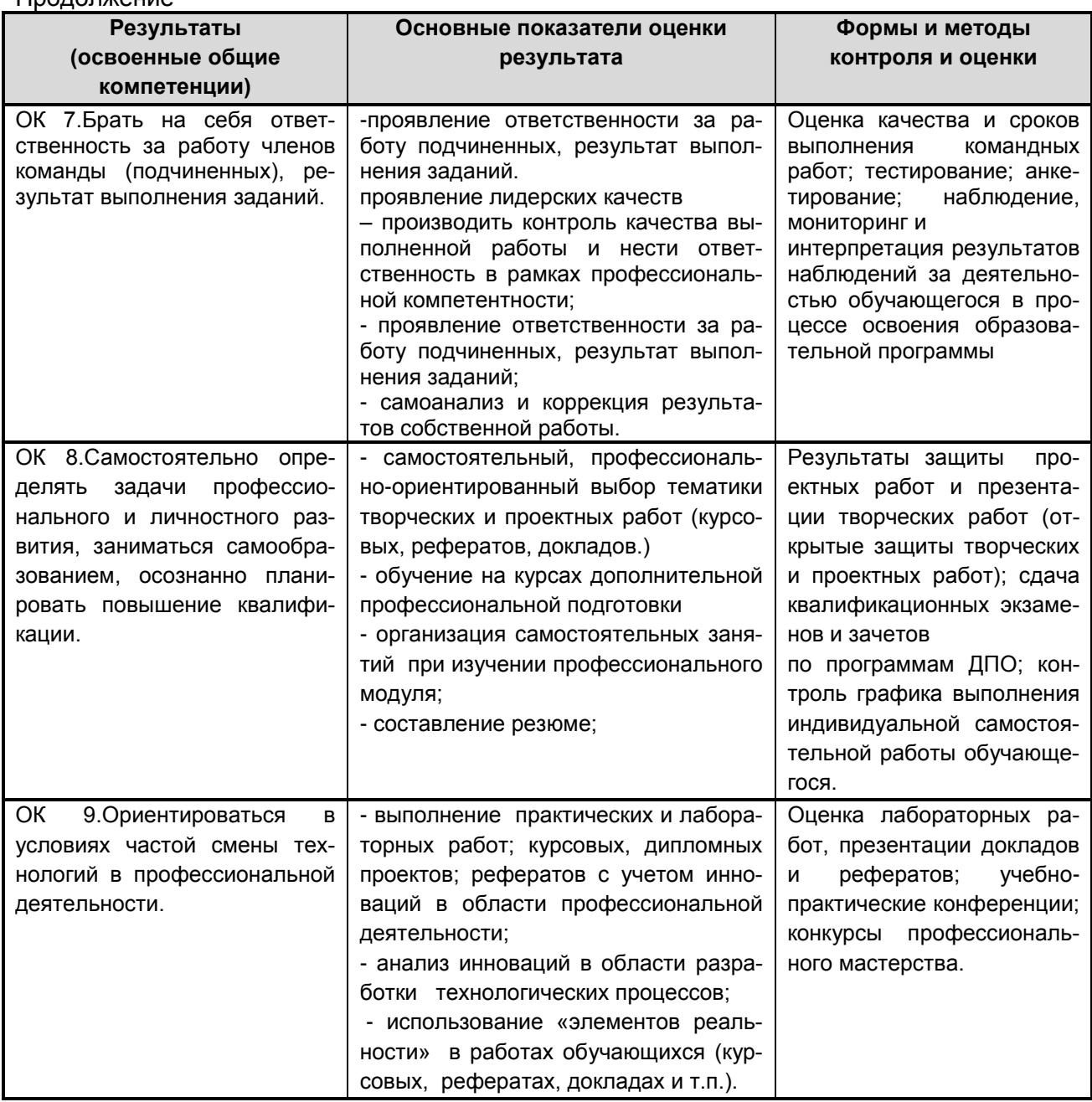